# **PRAKTIKUM 5**

# **STRING**

#### **A. TUJUAN PEMBELAJARAN**

- 1. Memahami sifat dan cara menggunakan dan operasi String.
- 2. Memahami sifat dan cara menggunakan dan operasi StringBuffer
- 3. Memahami sifat dan cara menggunakan dan operasi StringBuilder

#### **B. DASAR TEORI**

Objek dari String sering sekali kita gunakan sehari-hari, bahkan mungkin di setiap class dari Java kita terdapat rutin yang menangani String. Class String merepresentasikan suatu teks. Class String berisi string yang tetap (immutable string). Artinya sekali intance String dibuat maka isinya tidak bisa diubah. Kelas String memiliki 13 konstruktor yang memungkinkan kita membuat obyek String dan menginisialisasi nilainya dengan menggunakan berbagai macam sumber data yang berbeda. Cara membuat obyek string adalah sebagai berikut:

```
String str = "abc";
```
Sama dengan

```
char data[] = {'a', 'b', 'c'};
String str = new String(data);
```
Berikut ini adalah beberapa contoh penggunaan String:

```
System.out.println("abc");
 String cde = "cde";
 System.out.println("abc" + cde);
String c = "abc". substring (2, 3);
String d = cde.substring(1, 2);
```
Class String memiliki method untuk menangani individual karakter dari suatu string, membandingkan string, mencari string, mendapatkan substring, membuat kopi isi string dan dijadikan lowercase atau uppercase. Java menyediakan operator spesial untuk menggabungkan dua string yaitu operator plus (+).

Class StringBuffer mirip dengan String tetapi bersifat mutable, atau dapat diubah atau dimodifikasi dengan menggunakan beberapa method yang dimilikinya. String buffer aman digunakan oleh beberapa thread. Method-methodnya bersifat synchronized sehingga beberapa operasi yang terjadi pada suatu obyek string buffer akan diselesaikan secara serial sesuai urutan pemanggilan.

Operasi utama class StringBuffer adalah method append dan insert. Method append selalu menambahkan teks diakhir string, sedang method insert menembahkan teks di posisi tertentu. Sebagai contoh:

> StringBuffer sb1 = new StringBuffer("start"); sb1.append("le");  $\rightarrow$  maka isi sb1 adalah "startle" StringBuffer sb2 = new StringBuffer("start"); sb2. insert(4,"le");  $\rightarrow$  maka isi sb1 adalah "starlet"

Secara umum, jika sb adalah obyek dari StringBuffer, maka sb.append(x) sama dengan operasi sb.insert(sb.length(),x). StringBuilder adalah string yang bersifat mutable. Operasi yang dimiliki class StringBuilder mirip dengan class StringBuffer. Perbedaannya adalah StringBuilder tidak mendukung sinkronisasi.

# **C. TUGAS PENDAHULUAN**

- 1. Apakah perbedaan class String, StringBuffer dan StringBuilder?
- 2. Apakah yang dimaksud dengan sifat mutable dan immutable? Beri contoh!
- 3. Jelaskan operasi utama append dan insert yang dimiliki oleh StringBuffer!

#### **D. PERCOBAAN**

#### **Percobaan 1. Karakter escape**

Di dalam String kita dapat memasukkan sekuen dari karakter escape yang terdiri dari satu karakter back slash (\) diikuti oleh karakter escape tersebut.

Beberapa escape character yang sering digunakan adalah :

- \n untuk baris baru

- \t untuk tab

- \\ untuk karakter back slash (\) itu sendiri

Cobalah kode dibawah ini. Apakah outputnya?

```
class Str1{
       public static void main(String [] args){
            String str1 = "PENS";String str2 = "pens";System.out.println(str1 + "\n" + str2);
       }
}
```
#### **Percobaan 2. Membandingkan String**

Membandingkan String di java tidak bisa menggunakan operator equals (==) tetapi kita harus menggunakan method dari String yaitu **equals** dan **equalsIgnoreCase**. Sesuai dengan nama methodnya, equals digunakan untuk membandingkan objek String secara case-sensitive (huruf kecil dan besar dibedakan) dan sebaliknya equalsIgnoreCase digunakan untuk membandingkan String secara case-insensitive (huruf besar dan kecil tidak dibedakan).

Cobalah kode dibawah ini. Apakah outputnya?

```
class Str2{
       public static void main(String [] args){
             String str1 = "PENS"; 
            String str2 = "pens";System.out.println(str1.equals(str2));
            System.out.println(str1.equalsIgnoreCase(str2);
       }
}
```
#### **Percobaan 3. Menggabungkan String (Concatenation)**

Untuk menggabungkan string kita bisa menggunakan beberapa cara yaitu dengan menggunakan method concat maupun dengan operator + (plus) dan  $+=$  (plus sama dengan).

Cobalah kode dibawah ini. Apakah outputnya?

```
class Str3{
       public static void main(String [] args){
             String str1 = "Monas"; 
            System.out.println(str1); 
            String str2 = "monas";System.out.println(str2); 
            String str3 = str1 + str2;
            System.out.println(str3); 
            String str4 = str1.concat(str2); 
            System.out.println(str4); 
            str1 += str2;System.out.println(str1); 
       }
}
```
# **Percobaan 4. Konversi Otomatis (Automatic Conversion)**

Pada saat kita menggunakan concatenation (penggabungan) antara objek string dengan suatu nilai atau variable yang bertipe primitive (int, char, float, dsbnya) maka secara otomatis data primitif tersebut akan dikonversi menjadi string.

Cobalah kode dibawah ini. Apakah outputnya?

```
class Str4{
       public static void main(String [] args){
            int nilai = 100;nilai = nilai * 2;
            System.out.println("Angka " + 1 + " adalah angka perta
                                    ma bilangan bulat positif"); 
            System.out.println("100 x 2 = " + nilai);
       }
}
```
### **Percobaan 5. Mengganti Nilai String Sederhana**

Untuk mengganti nilai text dari String cukup menggunakan method replace dari String. Cobalah kode dibawah ini. Apakah outputnya?

```
class Str5{
       public static void main(String [] args){
             String nama = "Dora"; 
            nama = nama.replace("Dor", "Ti"); 
            System.out.println(nama); 
       }
}
```
# **E. LATIHAN**

#### **Latihan 1. Apakah output program dibawah ini?**

```
class Str1{
       public static void main(String [] args){
              String s=new String("Bicycle");
              int iBegin=1;
              char iEnd=3;
             System.out.println(s.substring(iBegin, iEnd));
       }
\,
```
# **Latihan 2. Apa yang terjadi bila kode berikut ini dikompile dan dijalankan? Jelaskan!**

```
public class Conv{
     public static void main(String argv[]){
       Conv c = new Conv();
       String s = new String("ello");
       c.amethod(s);
     }
     public void amethod(String s){
       char c = 'H';c += s;
       System.out.println(c);
     }
}
```
**Latihan 3. Apa yang terjadi bila kode berikut ini dikompile dan dijalankan? Jelaskan!**

```
public class EqTest3{
       public static void main(String argv[]){
                EqTest e = new EqTest();
       }
       EqTest(){
                String s1 = "Java";String s2 = "Java";String s3 = "java";if(s1 == s2) }
                        System.out.println("Equal");
                }else{
                        System.out.println("Not equal");
                }
                if(s1 == s3)) {
                        System.out.println("Equal");
                }else{
                        System.out.println("Not equal");
                }
         }
}
```
**Latihan 4. Apa yang terjadi bila kode berikut ini dikompile dan dijalankan? Jelaskan!**

```
public class EqTest4{
       public static void main(String argv[]){
                EqTest e = new EqTest();
       }
       EqTest(){
                String s1 = new String("Java");
                String s2 = new String ("Java");
                String s3 = new String("java");
                if(s1 == s2) {
                       System.out.println("Equal");
                }else{
                        System.out.println("Not equal");
                }
                if(s1 == s3)) {
                       System.out.println("Equal");
                }else{
                        System.out.println("Not equal");
                }
         }
}
```
**Latihan 5. Apa yang terjadi bila kode berikut ini dikompile dan dijalankan? Jelaskan!**

```
public class EqTest5{
       public static void main(String argv[]){
                EqTest e = new EqTest();
        }
       EqTest(){
                 String s = "Java";String s2 = "iava";
                if(s.equalsIgnoreCase(s2)) {
                        System.out.println("Equal");
                 }else{
                        System.out.println("Not equal");
                 }
         }
}
```
# **Latihan 6. Apa yang terjadi bila kode berikut ini dikompile dan dijalankan?**

**Jelaskan!**

```
public class EqTest6{
     public static void main(String argv[]){
           String str = "Java";
            StringBuffer buffer = new StringBuffer(str);
            if(str.equals(buffer)){
                        System.out.println("Both are equal");
 }
            else{
                        System.out.println("Both are not equal");
 }
       }
}
```
# **Latihan 7. Apa yang terjadi bila kode berikut ini dikompile dan dijalankan?**

**Jelaskan!**

```
public class Test {
    public static void main(String args[]) { 
       String str1="abc";
       String str2="def";
       String str3=str1.concat(str2);
      str1.concat(str2);
       System.out.println(str1);
    }
}
```
# **F. TUGAS**

# **Tugas 1.**

Buatlah sebuah program yang menampikan indek-indek karakter pada suatu kalimat. Contoh:

Input : Kalimat : "Politeknik Elektronika Negeri Surabaya" Karakter : 'o'

Output: Karakter 'o' terdapat pada indek 1, 17

# **Tugas 2.**

Desain dan implementasikan program Java yang mampu melakukan beberapa operasi terhadap string "Selamat Datang di PENS" :

- a. Konversikan semua karakter menjadi huruf kapital dan tampilkan ke layar
- b. Konversikan semua karakter menjadi huruf kapital dan tampilkan ke layar
- c. Tampilkan panjang string
- d. Tampilkan indek kata "PENS"

#### **Tugas 3.**

Buatlah sebuah program yang mengubah huruf pertama suatu string dengan huruf terakhir string tersebut dan sebaliknya!

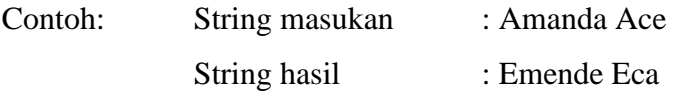

Program harus bisa berjalan untuk semua inputan string.

#### **Tugas 4.**

Buatlah sebuah program yang menukar family name dari dua buah string.

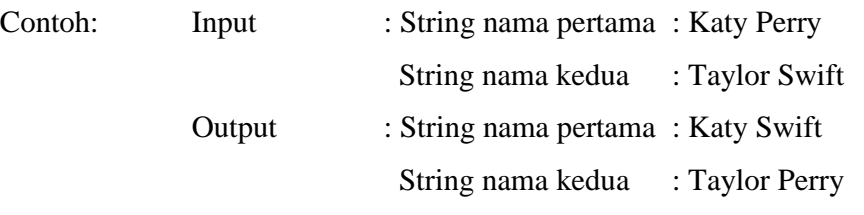

Program harus bisa berjalan untuk semua inputan string.

# **Tugas 5.**

Buatlah sebuah program yang mampu mengganti kata tertentu suatu string. Contoh:

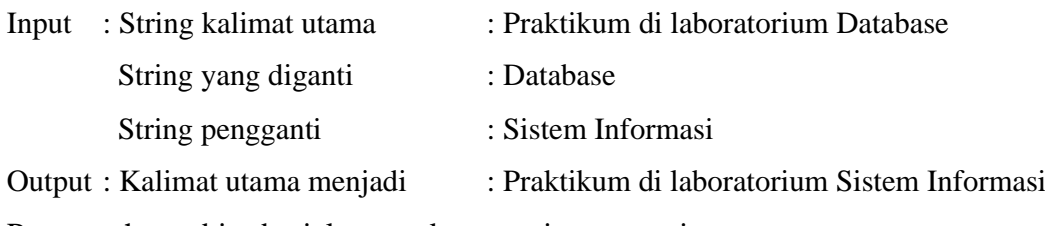

Program harus bisa berjalan untuk semua inputan string.

# **H. LAPORAN RESMI**

Kumpulkan hasil latihan dan tugas di atas. Tambahkan analisa dalam laporan resmi.